# CC4301 Arquitectura de computadores

Assembler Risc-V

#### 3 era clase

Temario: registros resguardados de Risc-V, compilación optimizada, registro de activación, frame pointer, secciones del archivo assembler, especificación de Risc-V, codificación de instrucciones, punto flotante

# Registros resguardados: *s0-s11*

Convención usada por los compiladores:

- Al programar una función puede usar *a0-a7* y *t0-t6*  sin preocuparse de restaurarlos al retornar
- Puede modificar los registros *s0-s11*, pero debe restaurarlos al retornar
- Si llama a otra función perderá cualquier valor que haya dejado en *a0-a7* y *t0-t6*
- Si llama a otra función, se garantiza que cualquier valor que haya dejado en s0-s11 sigue estando ahí
- Ejemplo: ver uso de registro *s0* en *g.c*

# Compilación optimizada

- El optimizador mantiene en lo posible las variables en los registros del procesador
- Evalúa una sola vez expresiones comunes
- Evalúa funciones simples durante la compilación
- Ejemplo: ver assembler para *optim.c*

# El registro de activación

- Almacena las variables locales de una función
- Se apilan al ingresar a una función
- Se desapilan al retornar
- Ejemplo: ver assembler para *frame.c*

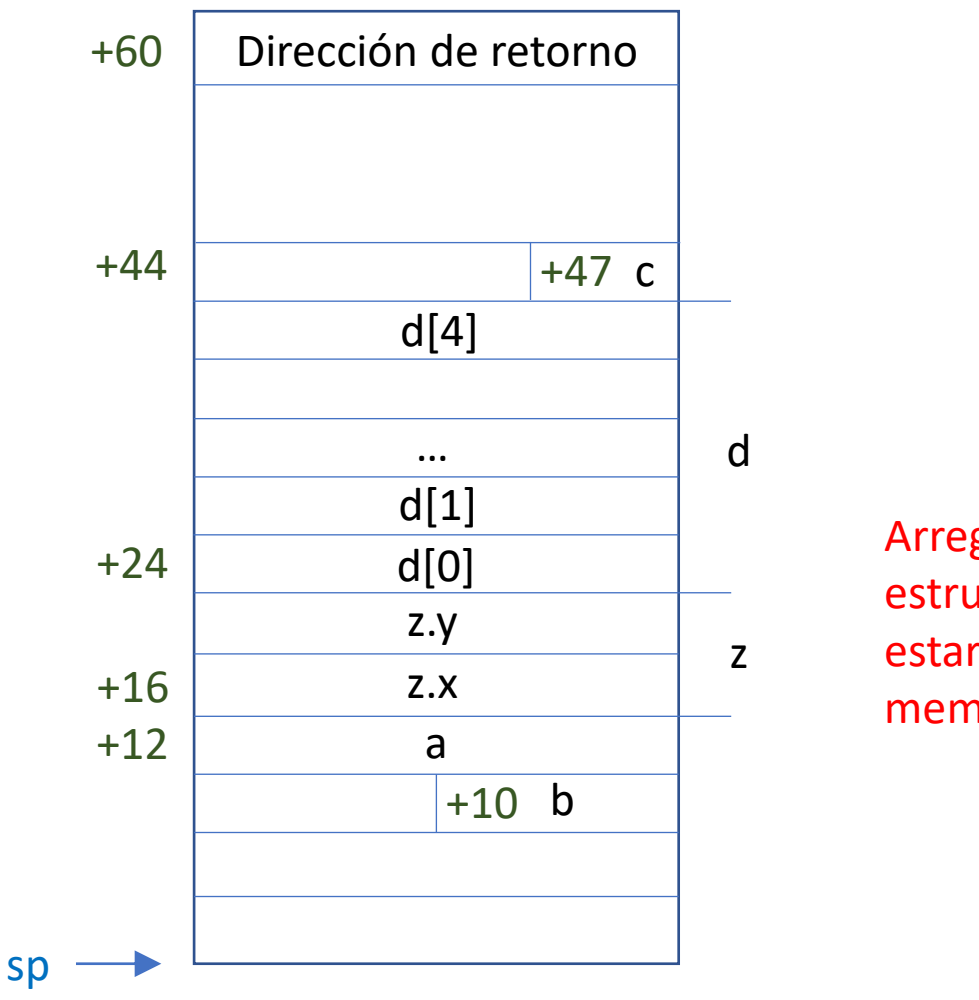

Arreglos y estructuras deben estar contiguos en memoria

# Registro s0: frame pointer (fp)

- Se necesita cuando se declaran arreglos locales de tamaño desconocido en tiempo de compilación
- Apunta hacia el final del registro de activación
- Se usa para acceder a las variables locales en vez de sp. Ejemplo: ver assembler para *frame-pointer.c*

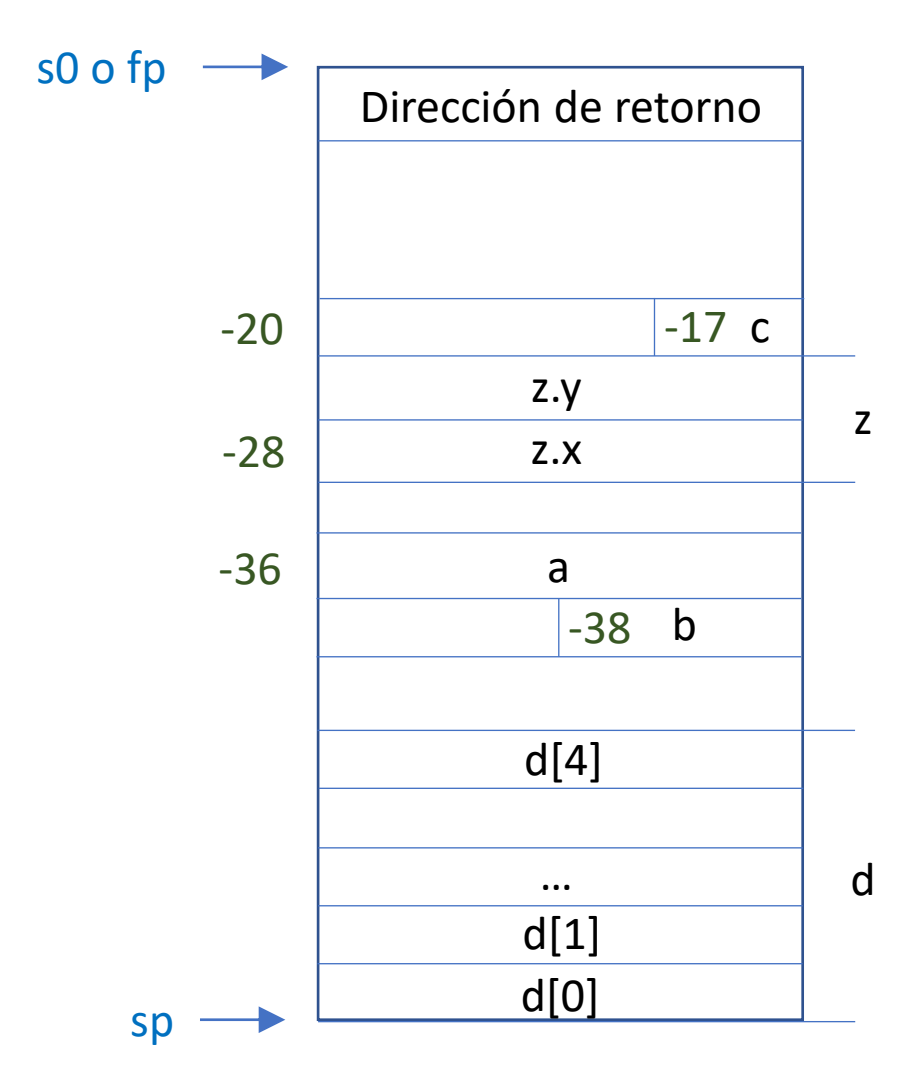

Los arreglos de tamaño desconocido en compilación quedan abajo en el registro de activación.

El resto de las variables locales están a un distancia de s0 conocida en tiempo de compilación.

### Secciones de un archivo assembler

- Código: .text
- Datos inicializados: .data (o .section .sdata)
- Datos no inicializados: .bss (o .section .sbss)
- Datos de solo lectura: .section .rodata
- Ejemplo: ver assembler para *glob.c*
- Otras directivas:
	- Declarar etiquetas globales: .globl
	- Alinear a un tamaño potencia de 2<sup>n</sup>: .align n
	- Declarar espacio para enteros (int): .word
	- Declarar espacio para enteros (short): .half
	- Declarar espacio para enteros (char): .byte
	- Declarar espacio para strings constantes: .string
	- Declarar n bytes para espacio en cero: .zero n
	- Declarar etiqueta de una función f: .type f, @function
	- % de una variable global g: .type g, @object

# La especificación de Risc-V

- Sitio web:<https://riscv.org/>
- Especificaciones: <https://riscv.org/technical/specifications/>
- Instrucciones no privilegiadas: https://github.com/riscv/riscv-isa[manual/releases/download/Ratified-](https://github.com/riscv/riscv-isa-manual/releases/download/Ratified-IMAFDQC/riscv-spec-20191213.pdf)IMAFDQC/riscv-spec-20191213.pdf
- Tutoriales:
	- googlear RiscV assembler tutorial
	- recomendar en el foro por favor

## Codificación de instrucciones

#### RV32I Base Instruction Set

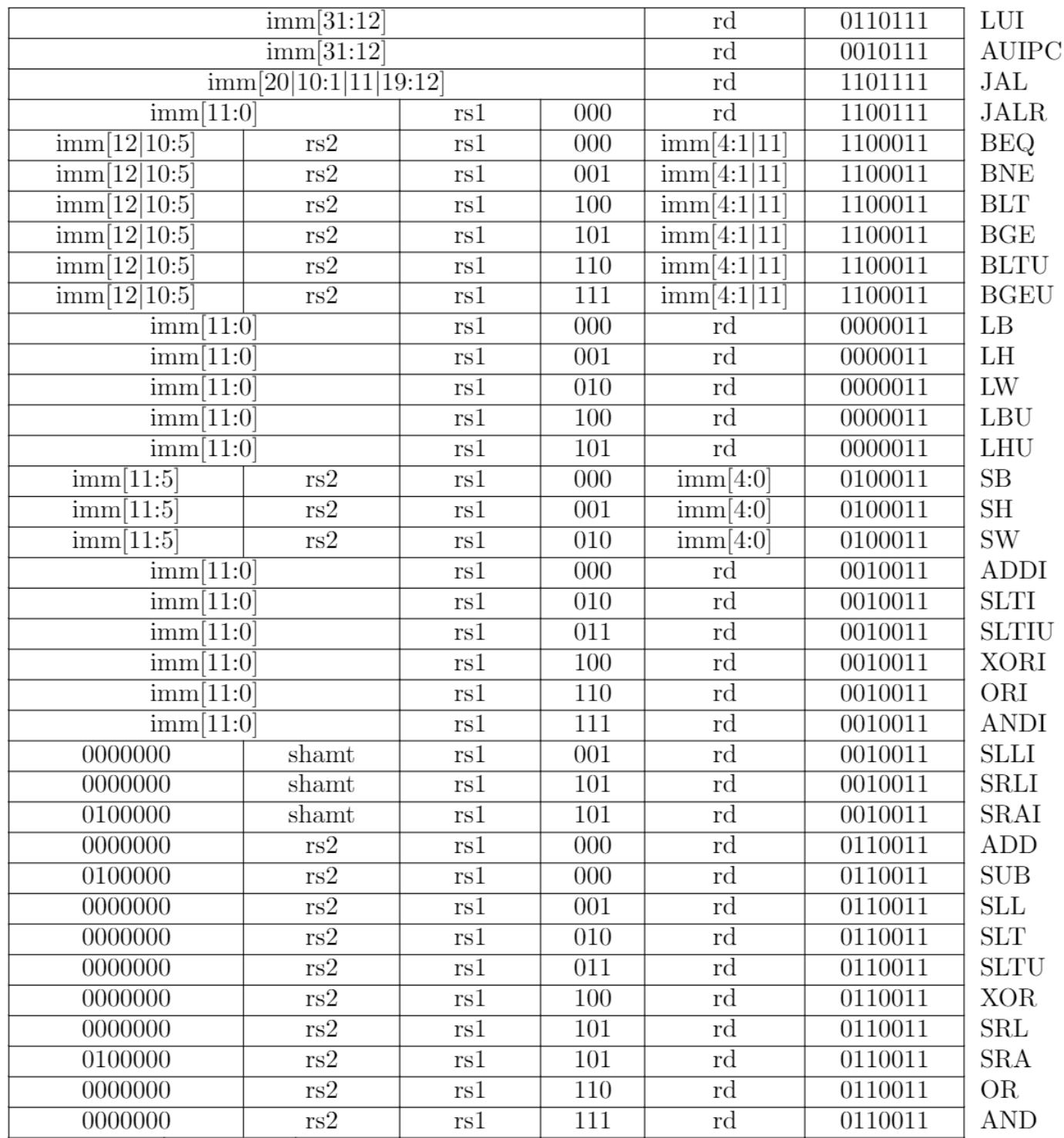

# Punto flotante

- No es obligatorio implementarlo
- Extensión rv32f: operaciones con *float*
- Extensión rv32d: operaciones con *double*

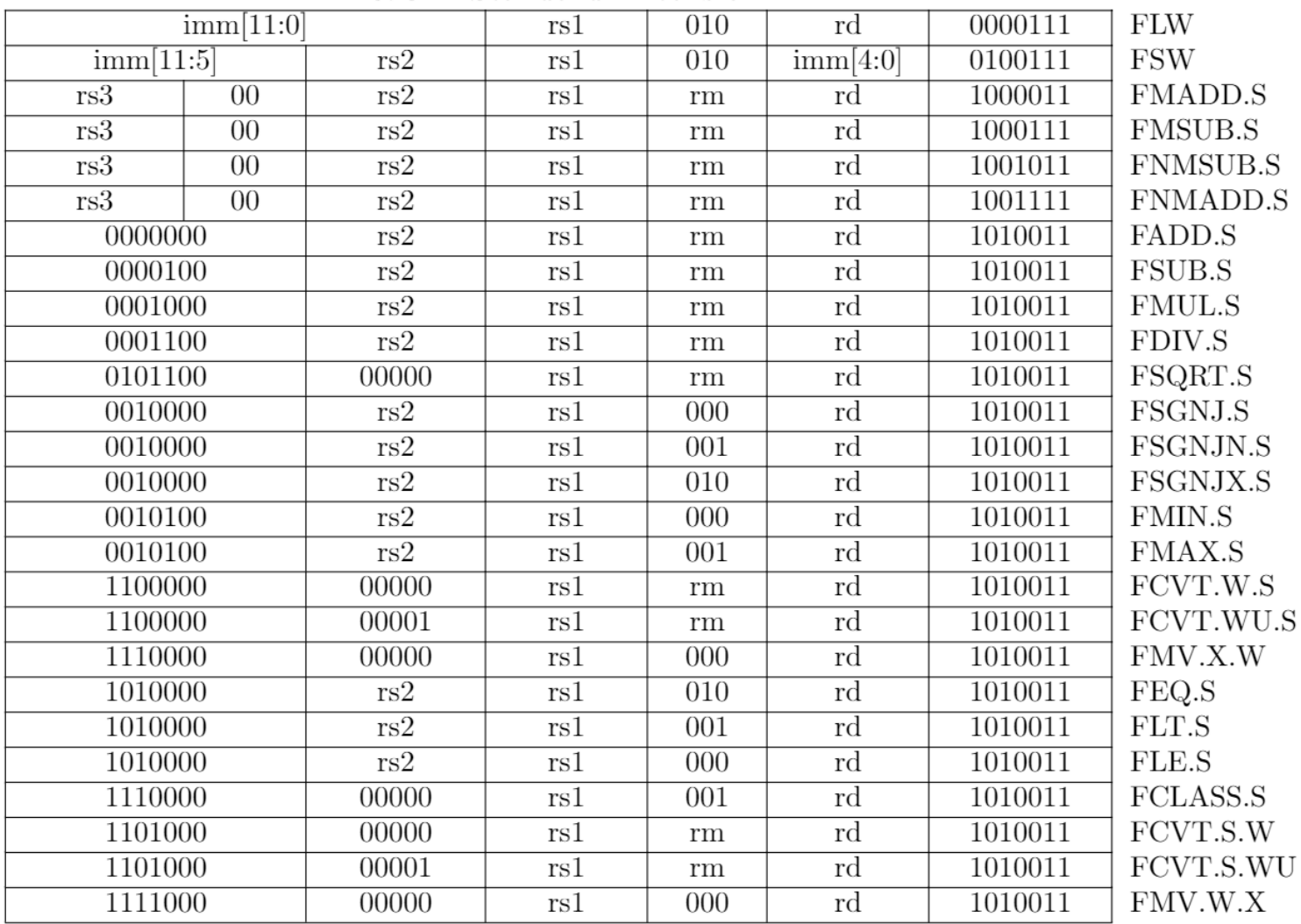

**RV32F Standard Extension** 

# Próxima clase

- La última arquitectura CISC: Intel/AMD x86
- Assembler Intel/Amd x86